# AutoCAD Crack [32|64bit] [Updated] 2022

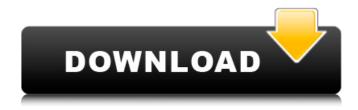

### AutoCAD Crack + (Final 2022)

Although AutoCAD Crack Free Download has been developed as a professional application with very powerful features, it is also very easy to learn, and with minimal training a skilled user can get productive with AutoCAD 2022 Crack within an hour or two. AutoCAD 2016 has a new set of tools and features, making it a more powerful tool for designers and technical draftsmen. This article explains all the new features, including 2D and 3D objects, editing, toolbars and menus, customization, and drawing. Part 1: New features in AutoCAD 2016 Part 2: New features in AutoCAD 2016 1. New menus and toolbars In AutoCAD 2016, toolbars and menus are redesigned and improved, so you can find everything you need on your screen quickly. The tools are easier to access and the tools you need the most are located closer to the center of the screen so they are easier to use. New menus and toolbars in AutoCAD 2016. 2. Drawing mode There are two ways to draw in AutoCAD 2016: traditional freehand drawing and the new drawing mode. You can choose between these drawing methods using the Tools > Drawing Option menu. When you draw in this mode, your drawing is automatically entered into a part drawing format, and you can insert dimensions, notes, and text directly into the drawing. You can read about AutoCAD 2016 Drawing Modes in the Tutorials (section 2.4). Traditional freehand drawing In traditional freehand drawing mode, you use one tool at a time. There are also restrictions on how you can select multiple objects. In the drawing mode, you can select multiple objects and use multiple tools simultaneously. 3. Enhanced preselection, selection, and annotation tools In previous versions of AutoCAD, you needed to hold down the Alt key to select objects before you could edit them. You also needed to use the Select menu to select objects before you could edit them. This was a fairly slow process. In AutoCAD 2016, you can now use the standard left mouse click to select objects. You can also hold down the Shift key and drag your mouse to select objects. This is known as "preselection". Also, in previous versions of AutoCAD, the Selection and Annotation tools were on the same toolbar. In AutoCAD 2016, you can use the Selection tool to make quick annotations, without even having to

### **AutoCAD Crack+ Registration Code**

Supports the Android mobile phone platform. Java scripting is used to automate tasks within the application. AutoCAD R12 has an XML-based programming language called "DWML" (Dynamic Web Markup Language). DWML can be used to make direct changes to AutoCAD drawings. DWML is created and used in the web app using JavaScript. DWML can be used to call existing AutoCAD commands or to create new commands. AutoCAD LT was sold as a lower-cost CAD application. AutoCAD LT Version 2013 includes a year-long free license as a result of a settlement of two suit lawsuits. A new pricing model, including

lifetime support, was introduced in AutoCAD LT 2013. AutoCAD LT 2013 runs on Windows, Mac and Linux. AutoCAD LT 2013 does not support Windows 8 or Windows Server 2012. The 2019 version allows users to view their drawings in "real time", rather than requiring a delayed rendering. Terragen is a plugin that adds in-depth 3D modeling capabilities to AutoCAD. Training Autodesk offers training courses on AutoCAD ranging from a few days to a few months. Some of the common courses include Autodesk University and Autodesk Certificate in AutoCAD Certification. The Autodesk University course in AutoCAD is tailored towards Autodesk Certified Design Associate and Associate or Certified Professional certification holders, while the Autodesk Certificate in AutoCAD Certification courses are for non-certified users. The Autodesk Certificate in AutoCAD Certification is also available as an online course and is included in the course package of Autodesk University. Versions Pro versions of AutoCAD have been offered in various editions to suit the needs of a particular market, such as AutoCAD Architecture or AutoCAD Civil 3D. AutoCAD Architectural products, for example, are available as either basic or pro, while AutoCAD Civil 3D is available in professional and enterprise editions. Business versions In February 2009, AutoCAD announced a series of new products designed for enterprise CAD users, including an enhanced Enterprise Architectural user interface, "Virtual Walls", and a componentized form of AutoCAD software called enterprise-architecture format (A3). While A3 is not new, "Virtual Walls" make it possible for large CAD users to collaborate with a much larger number of users simultaneously. Operating system support Auto a1d647c40b

## **AutoCAD Crack+ With Full Keygen For Windows**

How to start keygen Open registry and type in following: HKLM\Software\Microsoft\Keygen. Then create new key in HKEY LOCAL MACHINE\Software\Microsoft\Keygen and name it as "Autocad" Then create new value in HKEY\_LOCAL\_MACHINE\Software\Microsoft\Keygen and name it as "Autocad". Then in HKEY LOCAL MACHINE\Software\Microsoft\Keygen\Autocad add string key called "ShowToolbarWindow" value type as "0" Add string key called "ShowLayersWindow" value type as "1" Add string key called "ShowFeatureZonesWindow" value type as "1" Add string key called "ShowViewLayersWindow" value type as "1" Add string key called "ShowViewDatumsWindow" value type as "1" Add string key called "ShowViewPortOrTo" value type as "1" Add string key called "ShowViewSelectedToolsWindow" value type as "1" Add string key called "ShowViewSelectedEditWindow" value type as "1" Add string key called "ShowViewToolbarsWindow" value type as "1" Add string key called "ShowViewDatumsWindow" value type as "1" Add string key called "ShowViewDrawWindow" value type as "1" Add string key called "ShowViewPane" value type as "1" Add string key called "ShowViewPane" value type as "1" Add string key called "ShowViewLayersWindow" value type as "1" Add string key called "ShowViewDatumsWindow" value type as "1" Add string key called "ShowViewDrawWindow" value type as "1" Add string key called "ShowViewSelectedToolsWindow" value type as "1" Add string key called "ShowViewPortOrTo" value type as "1" Add string key called "ShowViewSelectedEditWindow" value type as "1" Add string key called "ShowViewToolbarsWindow" value type as "1" Add string key called "ShowViewSelectedEditWindow" value type as "1" Add string key called "ShowViewSelectedEditWindow" value type as "1" Add string key

#### What's New in the?

Add three-dimensional textures to your objects. Automatically import and apply standard and custom-made textures in one step. (video: 0:37 min.) Add 3D views to your drawings. Organize your 3D models from a single source and keep consistent 3D styles throughout your drawing sets. Maintain or revise detailed plans in just a few clicks. Customizable Toolbars: Replace your existing toolbars with custom-made ones. Keep your custom toolbar at the top of the toolbars list for quick access. (video: 3:05 min.) Inline image scaling: Scale images as you draw by using familiar snap-to-grid tools. (video: 1:05 min.) Translucent strokes: Inline image transparency adds a new level of realism to your drawings. New task options: Set up a custom command quickly for drawing tasks. Add short-cuts for common drawings and tasks to your menu bar. (video: 1:25 min.) Duplicate drawing: Duplicate a selected layer to quickly reuse your design. New views: The new 3D setting creates and displays three-dimensional views of your 2D drawings. New icons: Import content from other applications like Photoshop, SketchUp, and Microsoft Office. Extended formatting: Format and copy-and-paste text directly from your text tool. New layouts: Use the new rectangular layouts with up to nine columns to organize and display your documents. New navigation: Use the new layers panel for organizing and managing your drawings. New features: Edit existing drawings quickly. Edit a drawing's components, including patterns, images, colors, and brushes. Open AutoCAD as an XRC document to edit your existing drawings in the cloud. (video: 1:38 min.) Add content to groups and links. Create layers in a group and link them to any of the group layers. Use text to write or capture notes. Create your own text bubbles and attach them to specific objects or layers. Generate rules and layouts for parts and assemblies. Enhanced 2D drawing: AutoCAD 2023 enhances your 2D experience with the following: Create 2D drawings faster. Save time by creating

## **System Requirements For AutoCAD:**

Minimum: OS: Windows 7, Windows 8, Windows 8.1, Windows 10 (64-bit), Windows Server 2008 R2, Windows Server 2012 R2, Windows Server 2016 CPU: Intel Core 2 Duo (2.4 GHz) or better RAM: 1 GB DirectX: Version 9.0c Network: Broadband Internet connection Storage: 1 GB available space Recommended: OS: Windows 7, Windows 8, Windows 8.1, Windows 10 (64-bit), Windows Server 2008 R2